# **Digitalização e disponibilização dos filmes originais dos Projetos RADAM/RADAMBRASIL - Exemplos para Aplicação**

Sergio Azevedo Marques de Oliveira<sup>1</sup> Solange Picanço Souza Lima 1 Luana dos Santos Pereira<sup>1,2</sup> Mário Conceição Rangel<sup>1,2</sup> Renatta Andrade Fassarela<sup>1,3</sup>

<sup>1</sup> CPRM - Serviço Geológico do Brasil Av. Pasteur, 404 - Rio de Janeiro, RJ, Brasil - 22290-240 sergio.azevedo@cprm.gov.br / solange.lima@cprm.gov.br

2 Universidade Federal Fluminense - UFF Campus da Praia Vermelha, Niterói, RJ, Brasil - 24210-310 lhupereira@gmail.com / mario\_c\_rangel@hotmail.com

# 3 Universidade do Estado do Rio de Janeiro - UERJ R. São Francisco Xavier, 524 - Rio de Janeiro, RJ, Brasil - 20550-900 refassarela@gmail.com

**Abstract.** The Amazon Radar Project (*Projeto Radar na Amazônia - RADAM*), was created in October, 1970, and its priority was to collect data on mineral resources, soils, vegetation, land use and cartography of the Amazon and adjacent areas of the Northeast Region. In July, 1975, the radar mapping was expanded to the remainder of the national territory, with the aim of an integrated mapping of the natural resources and had its name changed to RADAMBRASIL Project (*Projeto RADAMBRASIL*).

As end products for the RADAM and RADAMBRASIL projects, 551 semi-controlled radar mosaics were made available to the public at a scale of 1:250.000, which were edited on common and photographic paper, and organized according to the References of Map Indexing (*Mapa Índice de Referência - MIR*) from the Brazilian Institute of Geography and Statistics (*Instituto Brasileiro de Geografia e Estatística (IBGE*).

This project RADAM-D deals with the preservation of original SLAR image negatives and diafilms through data scanning and digitization. The project works with the inventary of available material, organization of radar strips, high resolution image scanning, composition of final images and its publication and application.

**Palavras-chave:** remote sensing, image processing, geology, radar, radam, radambrasil, radam-d, sensoriamento remoto, processamento de imagens, geologia, radar, radam, radambrasil, radam-d.

### **1. Introdução**

O Projeto RADAM (Radar na Amazônia), criado pelo Ministério de Minas e Energia - MME no âmbito do Departamento Nacional de Produção Mineral - DNPM, teve início em outubro de 1970, com a finalidade de executar o levantamento dos recursos naturais das regiões Norte e Nordeste do País por meio de imagens de radar e outros sensores remotos, no intuito de fornecer elementos básicos necessários aos projetos específicos a serem implantados nessas áreas.

Na época, o Governo Federal havia criado o Programa de Integração Nacional - PIN, por meio do Decreto-Lei nº 1.106/1970 de 16 de junho de 1970, com dotação de recursos a serem constituídos nos exercícios financeiros de 1971 a 1974, inclusive, com a finalidade específica de financiar o plano de obras de infra-estrutura nas regiões compreendidas nas áreas de atuação da Superintendência do Desenvolvimento do Nordeste - SUDENE e da Superintendência de Desenvolvimento da Amazônia - SUDAM e promover sua mais rápida integração à economia nacional.

O projeto RADAM, beneficiado com recursos do PIN para propósitos de exploração e inventário de múltiplos recursos, representou um avanço ao longo de uma nova fronteira tecnológica com o uso do radar de visada lateral, tipo abertura sintética (Synthetic Aperture Radar - SAR). Essa tecnologia utilizada como instrumento de coleta de dados, foi selecionada entre os diversos sensores remotos existentes principalmente pela dificuldade de se conseguir tomadas de cenas de boa qualidade, uma vez que a incidência de nuvens e a precipitação pluviométrica intermitente na Região Amazônica representavam fatores restritivos à obtenção de fotografias aéreas convencionais.

# **2. Desenvolvimento e especificações**

Os vôos para imageamento foram iniciados em junho de 1971 e, pela qualidade da metodologia utilizada e resultados obtidos, a área original do projeto foi sendo gradativamente ampliada para toda a Amazônia Legal e parte do nordeste brasileiro, numa primeira etapa, até que, em 1975, foi expandido para o restante do território nacional, passando o projeto a ser denominado RADAMBRASIL, tendo como objetivo o mapeamento integrado dos recursos naturais.

Assim, essa tecnologia marcou o início de um programa brasileiro de dinamização da pesquisa em todo território nacional, sendo considerado, naquela ocasião, o maior levantamento mundial de cobertura radargramétrica realizado com radar aerotransportado.

 Os registros obtidos pelos projetos RADAM e RADAMBRASIL foram organizados e disponibilizados em 551 mosaicos semicontrolados de imagem de radar, na escala 1:250 000. Cada mosaico completo abrange uma área aproximada de 18.000 km<sup>2</sup>, tendo 1°30' entre os meridianos e 1°00' entre os paralelos. Os mosaicos, disponíveis em papel comum e fotográfico, cobrem todo o território nacional e encontram-se organizados conforme o Mapa Índice de Referência (MIR) do Instituto Brasileiro de Geografia e Estatística (IBGE).

 O aerolevantamento contou com o sistema radar GEMS-1000 (Goodyear Eletronic Mapping System), operando na banda X (comprimento de onda de 3,12 cm), freqüência de 9.600 Mhz, polarização HH. A aeronave utilizada, um avião Caravelle, voava a uma altitude média de 11 km com velocidade média de 700 km/h. As linhas de vôo seguiram traçado norte-sul e, em locais especiais, leste-oeste, espaçadas de aproximadamente 27,5 km. O imageamento foi realizado em 2 canais, ângulo de depressão mínimo 15º e máximo 45º, com sobreposição lateral de 10%, permitindo a formação de faixas com cerca de 37 km de largura total. A escala original dos filmes gerados foi de 1:400.000, com resolução espacial em torno de 16m (Figura 1).

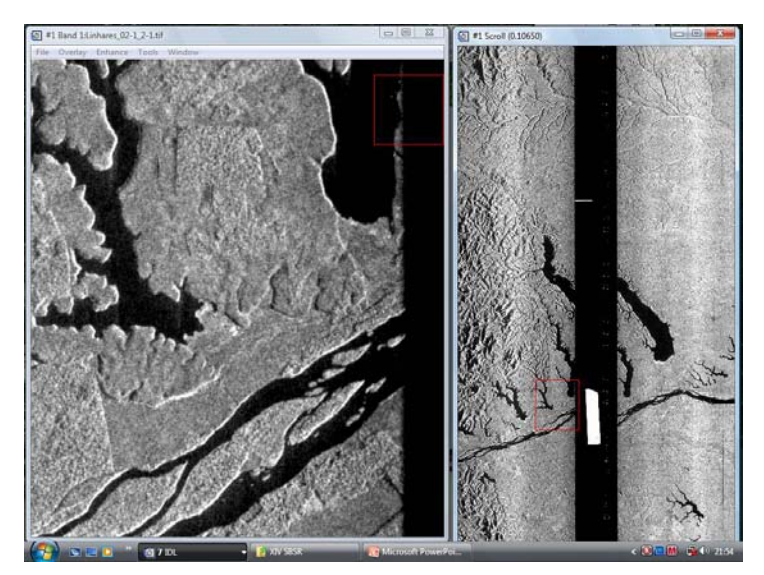

Figura 1. Filme original do Projeto RADAMBRASIL digitalizado mostrando os 2 canais imageados (região de Linhares-ES).

## **3. Digitalização e disponibilização dos filmes originais**

 O processo de digitalização dos filmes originários do aerolevantamento por radar dos projetos RADAM e RADAMBRASIL envolve diversas etapas, entre o inventário e a sua divulgação.

 Os filmes, na forma de negativos e diapositivos, passaram por uma higienização realizada por equipe especializada, para remoção de fungos, adesivos, espelhamentos e anotações manuscritas não necessárias em trabalhos de pesquisa.

 A digitalização, em scanner de alta definição, utilizou uma resolução ótica de 600 dpi permitindo manter a definição da resolução espacial dos filmes originais. Esses produtos encontram-se disponíveis no portal da CPRM-Serviço Geológico do Brasil <http://www.cprm.gov.br> Projeto RADAM-D.

 Na fase da edição, os filmes, separados nos canais próximo e distante, são tratados digitalmente, iniciando-se o processo com a Correção do Padrão de Antena (*Antenna Correction Pattern*) para corrigir a distorção radiométrica em cada canal imageado, considerando que o sensor produz uma iluminação não uniforme na direção do alcance (range). Em seguida, ajustam-se os dois canais com uma homogeneização da linha de base da intensidade do sinal.

 A correção geométrica para ajuste das imagens de radar utilizou como sistema de referência as imagens GeoCover 2000. Assim, a transformação das coordenadas da imagem de radar em coordenadas geográficas, com base nos pontos de controle selecionados, assume o sistema de projeção UTM e datum WSG84, sendo utilizado o método RST para a interpolação dos dados (Figura 2).

 Essa integração de sensores de características distintas para definir um sistema de coordenadas de referência, como no caso do radar comparado com sensor ótico, aliado ao fato de serem temporalmente distintos permite vislumbrar de forma mais abrangente as transformações ocorridas na superfície da terra, não só do ponto de vista espacial, como sua variação ao longo do tempo.

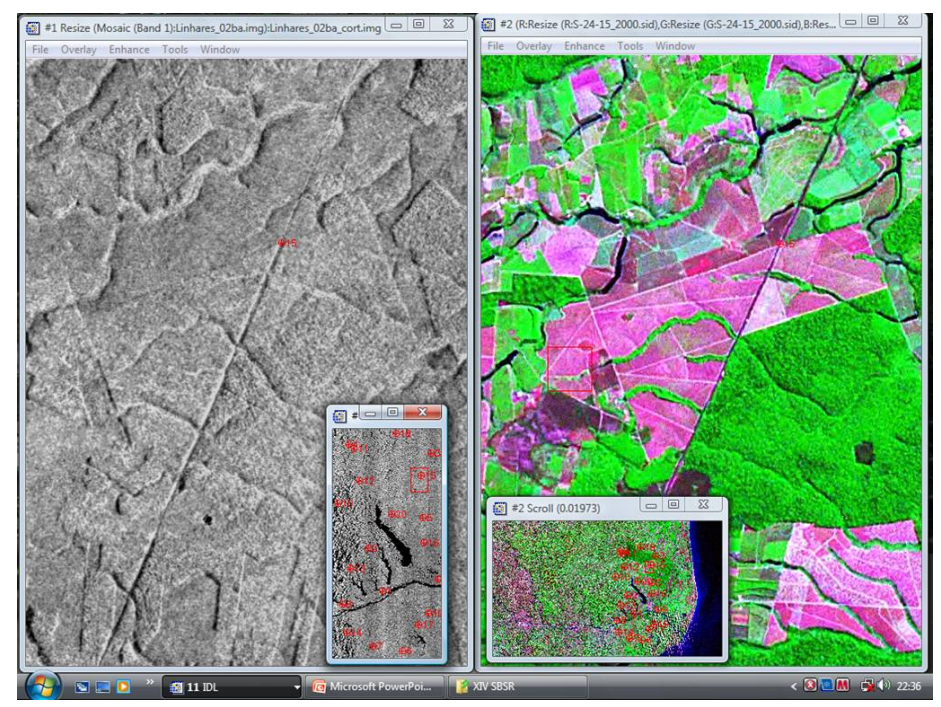

Figura 2. Georreferenciamento da imagem de radar utilizando imagem GeoCover.

#### **4. Conclusões e recomendações**

 O uso de informações provenientes da interpretação das imagens de radar dos projetos RADAM e RADAMBRASIL pode ser aplicado na formulação de uma metodologia que mostre resultados de uma abordagem de aplicação geral, pois representam um aerolevantamento por radar com os mesmos padrões para todo o território nacional.

 A digitalização dos diafilmes e negativos, efetuada adequadamente com alta definição, pode recuperar as características originais do aerolevantamento, como a resolução geométrica de 16 m, diferentemente do tratamento analógico a que foram submetidos os mosaicos semicontrolados.

 Como as imagens de radar são condicionadas pela rugosidade e constante dielétrica da superfície, além de sofrerem pequena atenuação atmosférica como mostra a Figura 3, estas representam imagens fisiográficas que possibilitam aplicações em diversas ciências, mesmo defasadas temporalmente.

 Assim, este trabalho mostra que as imagens de radar coletadas pelos projetos RADAM e RADAMBRASIL ainda apresentam grande potencial de aplicação em diversos campos: Geologia (morfologia, estruturas, texturas); Integração com dados aerogeofísicos; Análises multitemporais; Meio Ambiente (avanço de desmatamentos, planejamento e monitoramento ambiental); Uso da terra (evolução da ocupação urbana).

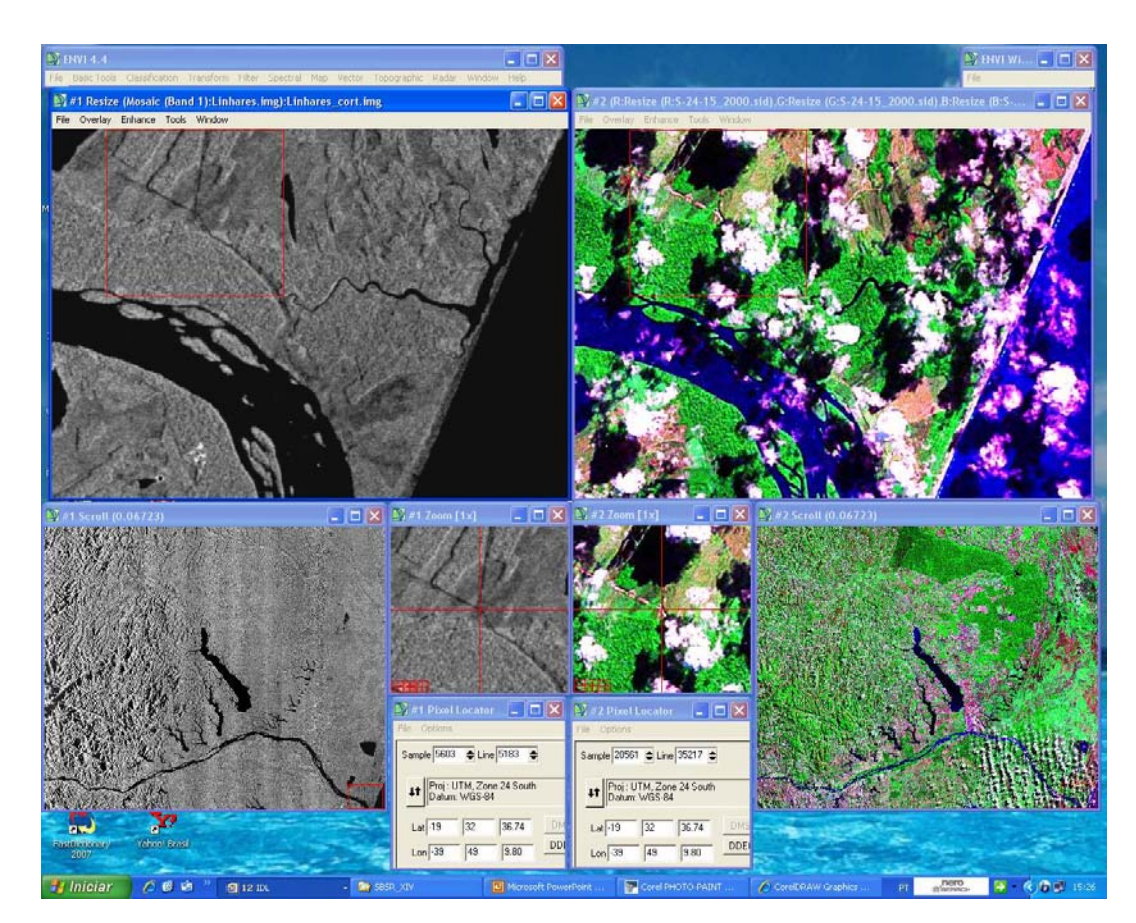

Exemplos de aplicações são apresentados nas Figuras 4, 5, 6, 7 e 8.

Figura 3. Comparação entre a imagem de radar e GeoCover em área com cobertura de nuvens.

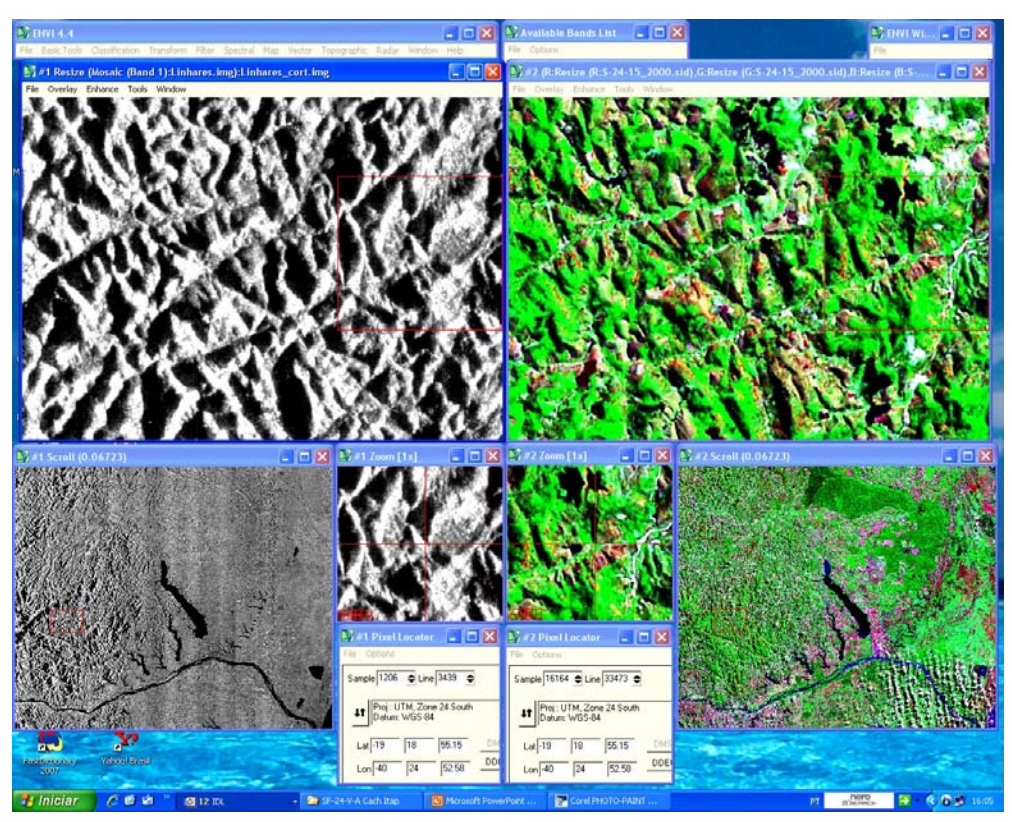

Figura 4. Exemplo para aplicação em geologia (análise morfoestrutural).

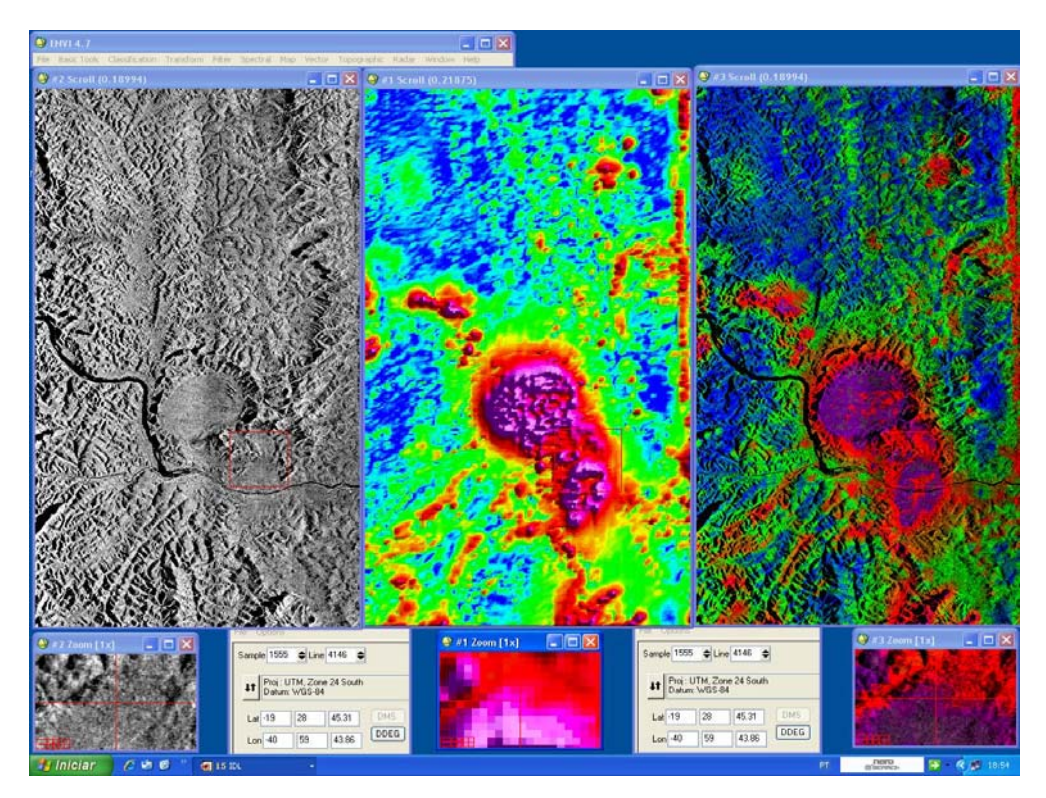

Figura 5. Exemplo de integração com dados aerogeofísicos, na sequência: Imagem RADAM - Imagem da Amplitude do Sinal Analítico - Fusão pelo Método de Brovey (Color Normalized). Estrutura de Aimorés-MG.

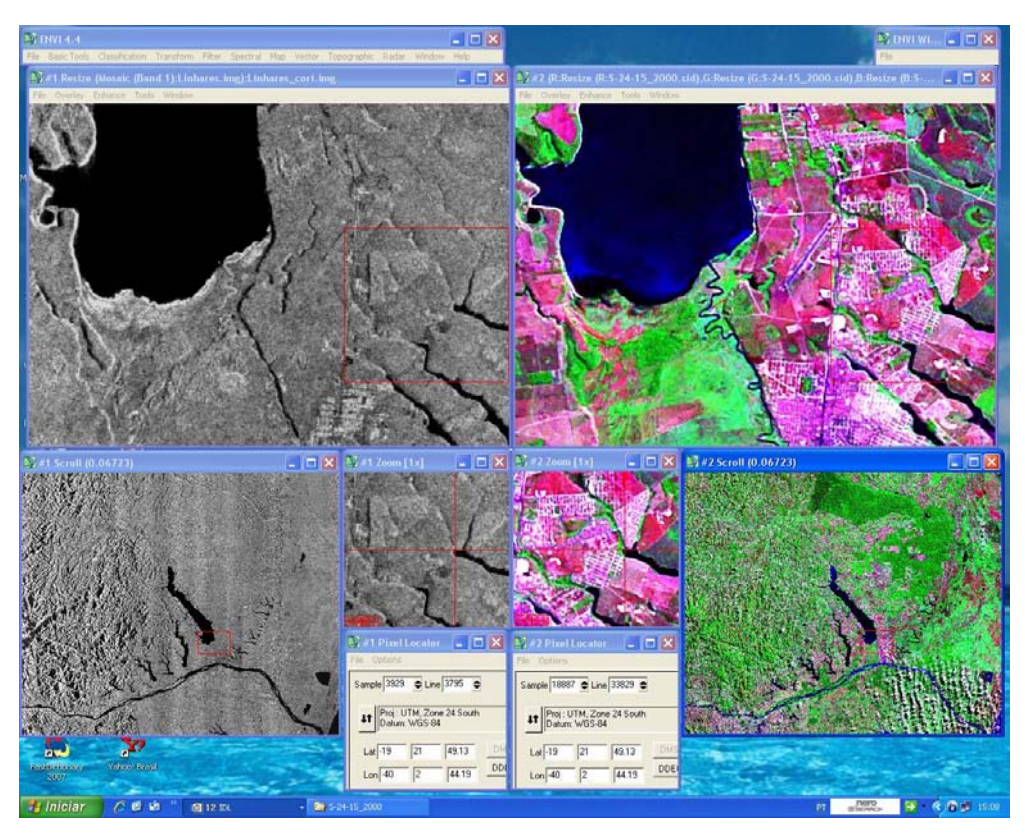

Figura 6. Exemplo para verificação da expansão urbana (Linhares-ES).

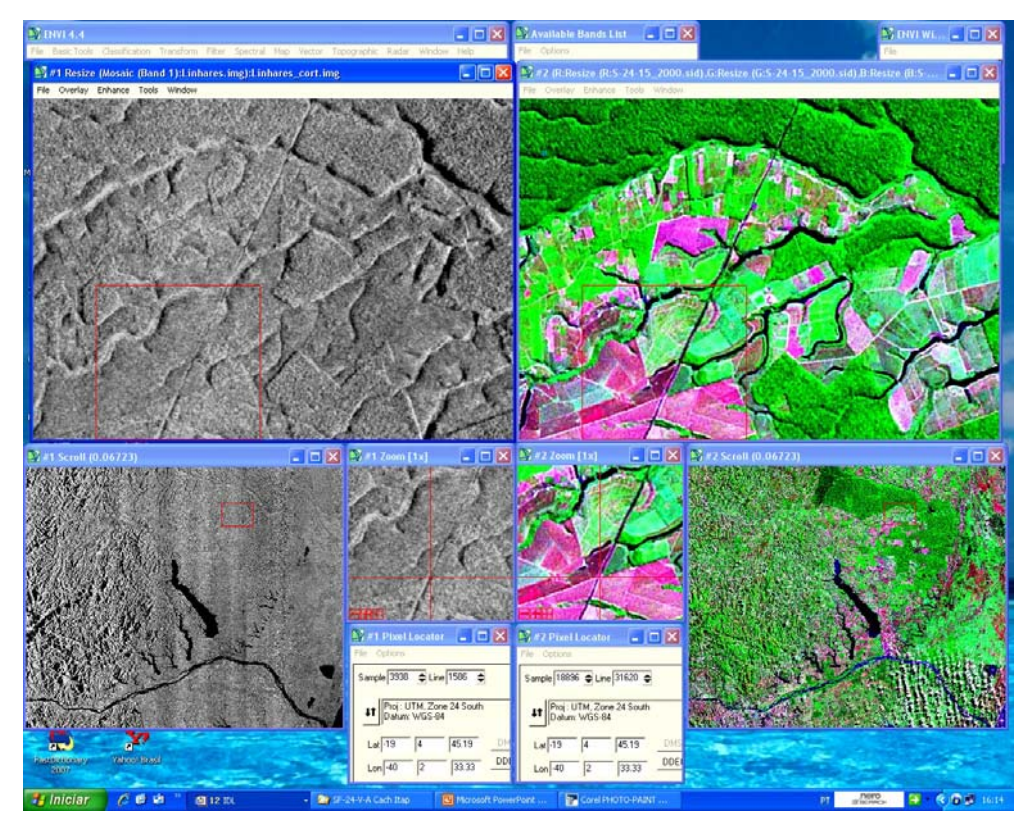

Figura 7. Exemplo para aplicação em uso e ocupação de solo (área da Reserva Biológica de Sooretama-ES).

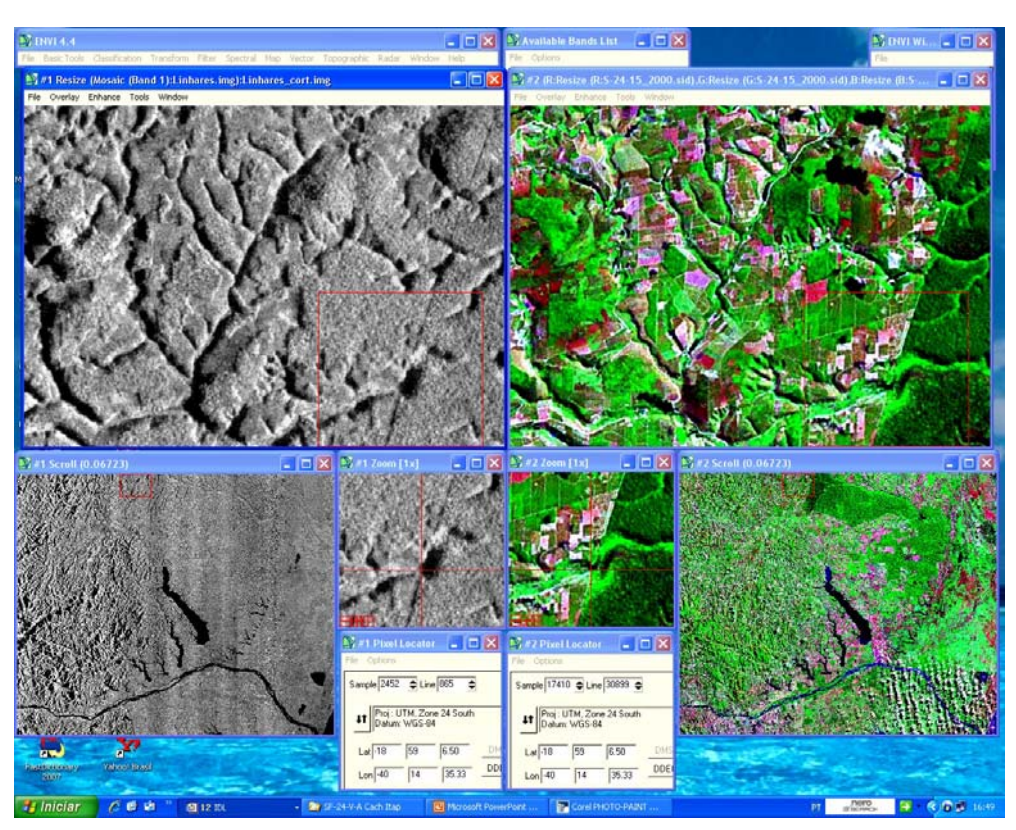

Figura 8. Exemplo para aplicação em uso e ocupação de solo (área da Reserva Biológica de Sooretama-ES).

### **Referências Bibliográficas**

Azevedo, L. H. A. Radar in the Amazon. In: Seventh International Symposium on Remote Sensing of Environment, 1971, Ann Arbor-MI. **Proceedings**... University of Michigan, 1971. v. III, p. 2303-2306.

DNPM/ADIMB**. Mosaicos de Radar: formato digital**. Brasília, 1999. Coletânea de CD Rom.

Escobar, I. P.; Oliveira, S. A. M.; Lima, S. P. S.; Prado, R. L. Reprocessamento digital das imagens SLAR geradas pelos projetos RADAM e RADAMBRASIL - projeto RADAM-D. In: Simpósio Brasileiro de Sensoriamento Remoto (SBSR), 12., 2005, Goiânia. **Anais**... São José dos Campos: INPE, 2005. Artigos, p. 4395-4397. CD-ROM, On-line. ISBN 85-17-00018-8. Disponível em: <http://urlib.net/ltid.inpe.br/sbsr/2004/11.18.10.17>. Acesso em: 08 out. 2010.

Lima, M. I. C. de **Projeto RADAM: Uma Saga Amazônica**. Belém: Paka-Tatu, 2008. 132p.

Oliveira, S. A. M.; Escobar, I. P.; Lima, S. P. S.; Prado, R. L. Projeto RADAM-D - preservação e disseminação das imagens originais geradas pelos projetos RADAM e RADAMBRASIL. In: Congresso Brasileiro de Geologia, 42., 2004, Araxá. **Anais**... Belo Horizonte: SBG, 2004. Disponível em: <http://sbgeo.org.br/pub\_sbg/cbg/2004-ARAXA/19\_1158\_OLIVEIRASAM.pdf>. Acesso em : 08 out. 2010.

PROJETO RADAM BRASIL - Sítio Eletrônico dos Antigos Funcionários do Projeto Radam Brasil. Disponível em: **<**http://www.projeto.radam.nom.br/index.html>. Acesso em: 08 out. 2010.

van Roessel, J. W.; Godoy, R. C. **SLAR Mosaics for Project RADAM**. Photogrametric Engineering, 1974. v. 40, n. 5, p. 583-595.